## Automatisierung

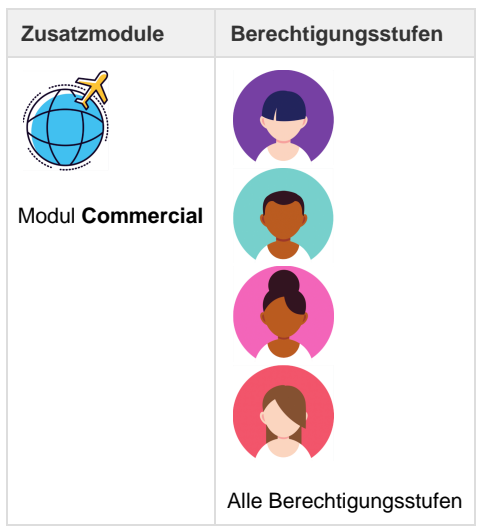

Die Automatisierung erleichtert das Handling einer Reservationsbearbeitung insofern, als dass der Reisebüromitarbeiter eine solche Reservation nicht manuell bearbeiten muss, sondern alle nötigen Schritte inkl. Versenden der Rechnung von Umbrella.net übernommen wird.

**Hinweis**

Die Einstellungen für die Automatisierung müssen auf der Filiale und auf dem Kunden vorgenommen werden.

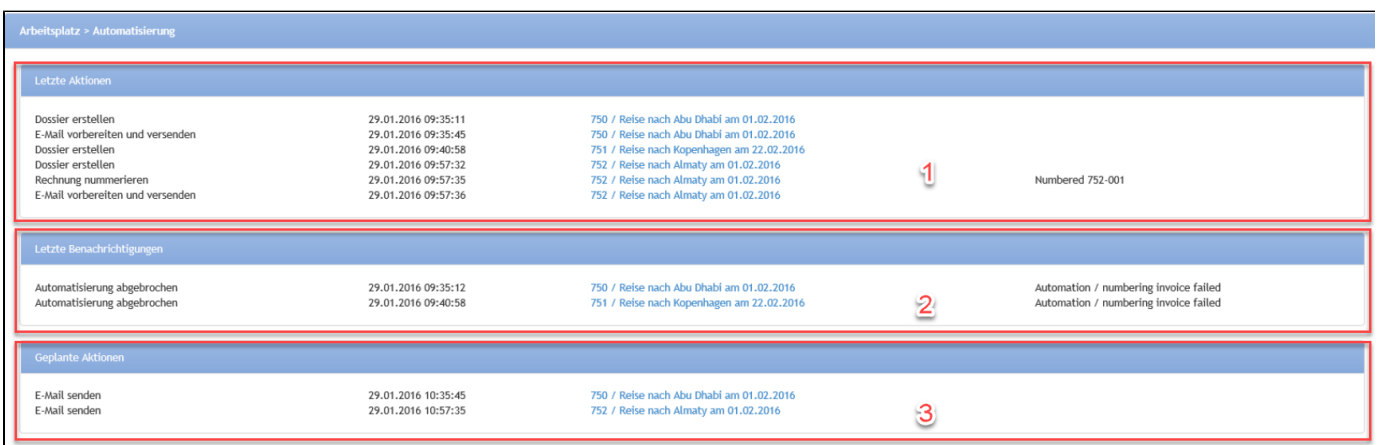

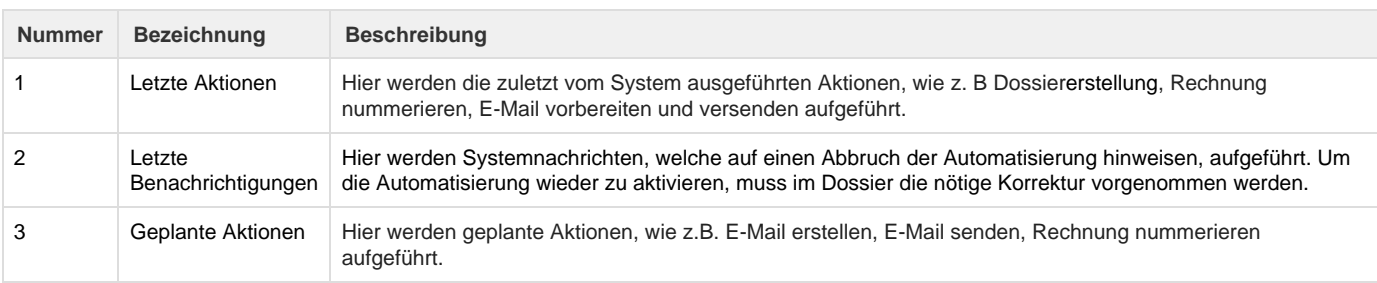

Die angezeigten Aktionen und Benachrichtigungen sind maximal vier Stunden alt. Ungelesene System-Benachrichtigungen werden zudem auf dem Arbeitsplatz und im Dossier als unerledigte Nachrichten angezeigt.

## **Related articles**

- [Benutzer](https://tornado.umbrellanet.ch/confluence/display/KBU/Benutzer)
- [Berechtigungsstufen der Benutzer](https://tornado.umbrellanet.ch/confluence/display/KBU/Berechtigungsstufen+der+Benutzer)
- [Faces](https://tornado.umbrellanet.ch/confluence/display/KBU/Faces)
- [QR Zahlung anfügen](https://tornado.umbrellanet.ch/confluence/pages/viewpage.action?pageId=24551636)
- [Mahnwesen](https://tornado.umbrellanet.ch/confluence/display/KBU/Mahnwesen)